# **FUNZIONI LOGICHE**

### *Definizioni di base:*

*Variabile binaria:*  Parametro che può assumere solo due valori: 0 oppure 1.

*Operatore logico:*  Operazione che agisce su valori binari. Operatore AND (prodotto logico) Operatore OR (somma logica) Operatore NOT (inversione o negazione logica)

#### *Funzione logica:*

Funzione che opera su variabili binarie (valori di input) e che restituisce a sua volta un valore binario (output). Una funzione logica è costituita da operatori logici.

#### *Tabelle di verità degli operatori logici:*

*Tabella operatore AND:*

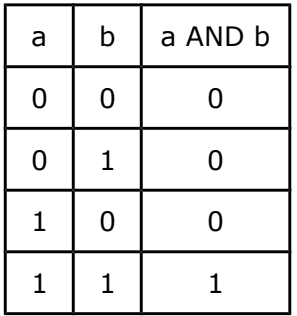

L'operatore AND vale sempre 0 tranne nel caso in cui entrambe le variabili binarie (a e b) assumono il valore 1. L'operatore AND viene anche denominato prodotto logico. Modalità di rappresentazione: a AND  $b = ab$ 

*Tabella operatore OR:*

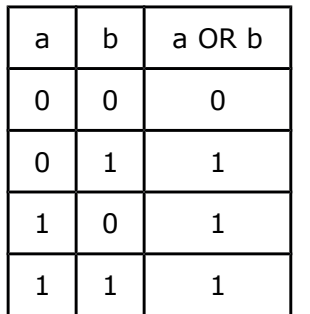

L'operatore OR vale sempre 1 tranne nel caso in cui entrambe le variabili binarie (a e b) assumono il valore 0. L'operatore OR viene anche denominato somma logica. Modalità di rappresentazione: a OR  $b = a + b$ 

*Tabella operatore NOT:*

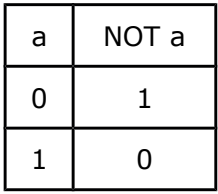

L'operatore NOT agisce su una sola variabile, invertendone il valore. L'operatore NOT viene anche denominato inversione o negazione logica. Modalità di rappresentazione: NOT(a) = a

### *Analisi delle funzioni logiche:*

L'analisi di una funzione logica consiste nel realizzare la tabella di verità e, il relativo schema circuitale, a partire da una data espressione.

*Esempio:*

Analizzare la seguente funzione:  $y = (ab) + (a+b)$ La funzione y agisce su due variabili di input (a e b). Riscriviamo la funzione evidenziandone gli operatori logici:

 $y = (a \text{ AND } b) \text{ OR } (a \text{ OR } (\text{NOT} b))$ 

Ora, per ogni coppia di valori a e b, determiniamo il valore della funzione y.

Si perviene così alla seguente tabella:

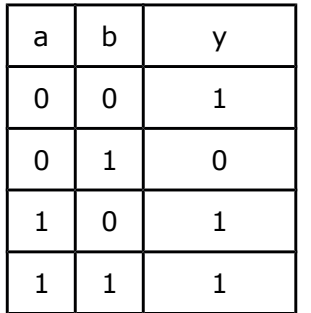

### *Sintesi delle funzioni logiche:*

A partire dalla tabella di verità, bisogna determinare una possibile funzione (in termini di operatori logici) che soddisfi i valori di tale tabella.

A tal scopo, possiamo utilizzare due possibili rappresentazioni della funzione:

- Prima forma canonica (1FC)
- Seconda forma canonica (2FC)

### *Prima forma canonica di una funzione logica:*

La funzione è espressa mediante una somma logica di termini (detti mintermini). Ogni riga della tabella, in cui la funzione y risulta 1, dà origine ad un mintermine. Il mintermine si forma mediante prodotto logico delle variabili le quali se compaiono con valore 0 vengono negate, altrimenti se compaiono con valore 1 rimangono invariate.

Esempio 1FC:

Data la seguente tabella di verità, sintetizzare la funzione y in 1FC:

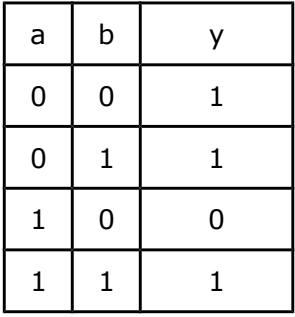

Poiché in tabella la funzione y presenta tre valori 1 (prima, seconda e quarta riga), la funzione sarà caratterizzata dalla somma logica di tre mintermini. Rispettivamente i mintermini sono i seguenti:

- $\bullet$  prima riga: a b (a=0 e b=0 devono essere entrambi negati)
- $\bullet$  seconda riga: a b (a=0 negato, b=1 non negato)

quarta riga: a b ( $a=1$  e  $b=1$  entrambi non negati) L'espressione della funzione in 1FC sarà dunque la seguente:  $y = (a b) + (a b) + (a b)$  ovvero: y = (NOTa AND NOTb) OR (NOTa AND b) OR (a AND b)

## *Seconda forma canonica di una funzione logica:*

La funzione è espressa mediante un prodotto logico di termini (detti maxtermini). Ogni riga della tabella, in cui la funzione y risulta 0, dà origine ad un maxtermine. Il maxtermine si forma mediante somma logica delle variabili le quali se compaiono con valore 1 vengono negate, altrimenti se compaiono con valore 0 rimangono invariate.

Esempio 2FC:

Data la seguente tabella di verità, sintetizzare la funzione y in 2FC:

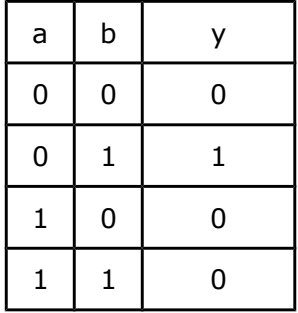

Poiché in tabella la funzione y presenta tre valori 0 (prima, terza e quarta riga), la funzione sarà caratterizzata dal prodotto logico di tre maxtermini.

Rispettivamente i maxtermini sono i seguenti:

- $\bullet$  prima riga:  $a+b$  ( $a=0$  e  $b=0$  entrambi non negati)
- $\bullet$  terza riga: a+b (a=1 negato, b=0 non negato)
- quarta riga:  $a+b$  ( $a=1$  e  $b=1$  entrambi negati)

L'espressione della funzione in 2FC sarà dunque la seguente:

 $y = (a+b)(a+b)(a+b)$  ovvero:

 $y = (a \t{OR } b)$  AND (NOTa OR b) AND (NOTa OR NOTb)

### *Osservazione:*

Al fine di minimizzare l'uso degli operatori logici (a cui corrispondono le relative porte logiche) la scelta tra 1FC e 2FC dipenderà dal valore della funzione y.

Se il numero dei valori 1 (nella colonna y della tabella di verità) è inferiore al numero dei valori 0 allora sarà più conveniente procedere con la sintesi per 1FC. Viceversa, se il numero dei valori 0 della funzione è inferiore al numero dei valori 1 sarà più conveniente sintetizzare utilizzando la 2FC.